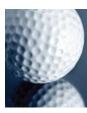

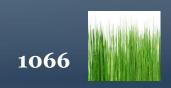

# SCORECARDS: 1 - COMPETITIVE GOLF: INDIVIDUAL MEDAL STROKEPLAY

David Weston, the former secretary of Enmore Park GC, writes the first in a series of the correct way to mark a scorecard - Competitive golf: Individual Medal Strokeplay.

Secretary At Work: September 2011

For the benefit of the PLAYER and those members of the Competitions Committee or Professional Staff who have to check that Cards in all types of competitions, it is important that they have been correctly marked and submitted. This sequence of illustrations has been devised to try to ensure that all Competitive Cards fulfil the requirements of the Rules of Golf.

In those Competitions where a computer is in use, the computer will total the Medal score, calculate the Stableford score or work out the Bogey/Par result.

The two most common errors are:

- a) Something other than, or in addition to, the GROSS SCORE is included in the box for the Player, or the gross score is absent.
- b) The Markers Gross score is not in the column provided, but is elsewhere on the Card.

The following 6 examples are given. For each there is an explanation sheet and an example of a card.

- 1) Individual Medal
- 2) Individual Stableford (Ladies & Gents for differing Stroke indices) (*library doc: 1071*)
- 3) Individual Par/Bogey (library doc: 1078)
- 4) Bowmaker (3-Ball Team) (*library doc: 1084*)
- 5) Pro-Am 4-Ball Team (library doc: 1088)
- 6) 4 Ball Better Ball Pairs (*library doc: 1093*)

*Note* There is no copyright on these illustrations. They may be copied, displayed or transmitted in written or electronic form.

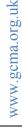

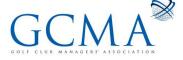

A significant number of cards are being received that are incorrectly marked. The following series of articles will explain the responsibilities of the committee and the player together with examples of correctly marked cards.

The committee (Rule 33) are responsible for:

- 1. The start sheet.
- 2. Providing a score card with
- 3. The date and name of the competitor.
- 4. The addition of the player's gross score.
- 5. The application of the player's handicap.

The player (Rule 6) is responsible under penalty of disqualification for:

- 1. Recording his/her current handicap on the card.
- 2. Starting at the time authorised by the committee.
- 3. Having a personal identification mark on his/her ball.
- 4. Ensuring that the marker has recorded the correct gross score for each hole.
- 5. Ensuring that the card has been signed by the marker and countersigned by the player that the gross score for each hole is correct.

It is unrealistic to expect a volunteer committee to make out every card during the competitive season. Most golfers will take only a minute or so to fill in the following details on their card, and their help in this way is much appreciated. Each player is therefore requested to:

#### **Before playing:**

- 1. Sign the start book and note their number.
- 2. Pay the entry fee and optional 2s prior to starting.
- 3. Enter his/her name on the computer for the current competition.
- 4. Print his/her name and entry number on the card, together with the date, time and handicap in the spaces provided.

#### After playing:

1. Check that the gross score for each hole is correct.

*Tip*: If both cards have been filled in correctly, by placing column D on one card against column A on the other it is easy to see if the gross score on each hole tallies.

- 2. Add up the total for each 9 holes, total the round, then subtract the handicap to produce the net score.
- 3. Check that marker and player have signed the card.
- 4. Enter the gross score on each hole on the computer, and check both the gross and net totals are correct.
- 5. Press accept on the computer and place the card in the correct box.

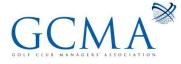

Always submit your card, even if it is no return (N/R) as the volunteer finishing the competition needs the number of entries to tally with the cards received in order to calculate the CSS of the day.

*Tip*: To submit an N/R on the computer, type in N/R as the gross score for hole 1 and simply accept the score. If you have had a 2 in the N/R, ensure it has been recorded on the correct hole.

The following is an example of how to correctly mark a card.

David Weston is the former secretary of Enmore Park GC

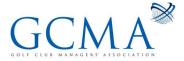

| Bullock      | "men's Signalar, A.                                     | West's S     | 1        | T           | in the   | Will R.D. W. empiries . restore            | fgudus.        | Halts - S | Į.                                                                                                    | 1         | Common .   | r       | M Turner | Flow 's Manual | - Fik        | 1              | Mark     | D. Sullack                                        | Marker & September | Series and  |
|--------------|---------------------------------------------------------|--------------|----------|-------------|----------|--------------------------------------------|----------------|-----------|----------------------------------------------------------------------------------------------------|-----------|------------|---------|----------|----------------|--------------|----------------|----------|---------------------------------------------------|--------------------|-------------|
|              | 7=                                                      | NETT 74      | HANDI    | ui.         |          | PLEASE REPLACE DIVOTS<br>REPAIR PITCHMARKS | IASE<br>IEPAIF | PE        |                                                                                                    |           | -          |         | -        | NETT 70        | ANDIC        |                | ARKS     | PLEASE REPLACE DIVOTS<br>REPAIR PITCHMARKS        | EPAIR              | - PE        |
| 0720         | 85                                                      |              |          | 54 62 IB    | AL 6434  | TOTAL                                      |                | For F_    |                                                                                                    |           | 5718       |         |          | 00+            | 71           | 6218           | 8434     | TOTAL                                             |                    | Pocufi      |
| 2742         | 42                                                      |              | 7 35     | 11 2977     | OUT 3111 | 1                                          | ſ              | Total and |                                                                                                    | 2 36      | 2712       |         | 1-       | 42             | 35           | 2877           | 3111     |                                                   | 1                  | I have been |
| BOOE         | 43                                                      | -            |          |             | IN 3323  |                                            | 33             | 1000      | 10.1                                                                                                    | - 18      | 3006       |         |          | 41             | 36           | 3241           | 1 3323   | Ī                                                 |                    | 8           |
| -481         | in                                                      | 14           | σı       | 8 491       | 498      | he lo:                                     | 5              | 18        | 17                                                                                                    | a,        | 120        |         |          | 10 5           | a,           | 481            | 198      | The To-                                           | 5                  | 18          |
| 299          | 5                                                       | 17           | 4        | D 313       | 320      | Cuary Gupse                                | 200            | 4 41      | 20                                                                                                    | 9<br>4    | 299        |         |          | 17 4           | 4            | 313            | 320      | Cuarry Cupse                                      | ,                  | 17          |
| 448          | 5                                                       | çn           | ч<br>сл  | 6 477       | 400      | Wind Down                                  | 6 11           | 18        | an.                                                                                                    | ал<br>192 | 442        |         |          | 5              | cn           | 777            | 188      | Wind Down                                         | \$ 3               | 10          |
| 141          | 4                                                       | 9            |          | 6 157       | 166      | ELC.1                                      | di             | 3         | t                                                                                                    | -         | #          |         |          | er<br>Cai      | w            | 157            | 166      | [relo:                                            | +                  | 5           |
| 330          | S                                                       | ŝ            | 4        | 2 341       | 352      | no Lako                                    | 4              | 14 4      | 4                                                                                                    | 9 A       | 330        |         | 3        | 15 4           | 4            | 341            | 352      | Clairo                                            | 14                 | 14          |
| 50C          | 5                                                       | +-           | 4        | 5 354       | 375      | Cuantooks                                  | 5              | 14        | -                                                                                                    | -         | 345        |         |          | E CI           | 4            | 264            | 375      | <b>Cuanticules</b>                                | 5                  | 13          |
| 182          | ~                                                       | ca.          | s        | 8 202       | 218      | pressour                                   | -              | 13        | 11                                                                                                    | 3         | 182        |         |          | 50<br>4        | ω            | 202            | 218      | Phoasant                                          | -                  | 12          |
| 425          | 6                                                       | 7            | 4        | 1 466       | 471      | Durleigh                                   | 1              | 11        | 13                                                                                                    | 8         | 425        |         |          | 7 5            | 4            | 466            | 471      | Dur eigh                                          | _                  | =           |
| 420          | 5                                                       | -            | 4        | 7 430       | 437      | 110 UAK                                    |                | 10        | 52                                                                                                    | o<br>u    | 420        |         |          | 5              | 4            | 430            | 437      | ne Calk                                           |                    | 10          |
| NTRE OF      | WHITE DIBKS ON FAIRWAY ARE 150 YDS FROM CENTRE OF GREEN | YD           | 7 35     | H 2977      | N FAIRW  | BKB ON                                     | ITE D          | WH        | -                                                                                                    | DREEN     | RE OF      | CENT    | ROM      | YDB F          | 35           | AV ARE         | N FAIRWA | WHITE DISKS ON FAIRWAY ARE 150 YOS FROM CENTRE OF | ITE D              | W.          |
| 355          | 4                                                       | 12           | 4        | 8 378       | 408      | The "ond                                   | 4 11           | 9 ,       | 4                                                                                                    | - 01      | 355        |         |          | 12 4           | 4            | 376            | 408      | "'r Pird                                          | 1                  | 0           |
| 264          | 5                                                       | á:           | 4        | 5 358       | 385      | The Barn                                   |                | 8         | 16                                                                                                    |           | 284        |         | -        | S              | 4            | 358            | 385      | 'v∈ Barr                                          | 10                 | 8           |
| 158          | 4                                                       | 4            | 6        | U2L 6.      | 179      | Kinçfishe                                  | N              | *         | 8                                                                                                    | 8 3       | 158        |         |          | 4 5            | w            | 170            | 179      | Kinglisher                                        | 4                  | ~           |
| 457          | +                                                       | 16           | ci<br>Ci | 1 479       | 491      | Roughmeer                                  | N N            | 6         | 1×                                                                                                    | est.      | 48.7       |         |          | 18 5           | σ            | 479            | 491      | Rauftman                                          | 4                  | m           |
| 342          | er,                                                     |              | 4        | 1 401       | 411      | Ferford                                    | 2<br>R         | a         | N                                                                                                    | 10        | 342        |         |          | 5              | 4            | 401            | 411      | Barland                                           | in E               | UT .        |
| 304          | 6                                                       | 14           | 4        | 17 311      | 337      | laceony                                    | 5              | 4         | ā                                                                                                    | a<br>a    | 304        |         |          | ¥<br>Sh        | 4            | 311            | 337      | Lapwing                                           | 5 1                | 4           |
| 3415         | 4                                                       | 0            | 4        | 9 362       | 98E      | Usstle                                     | 5<br>S         | 4         | 6                                                                                                    | a<br>A    | 345        |         |          | 5              | 4            | 362            | 369      | Casik                                             | 4                  | ы           |
| 124          | 4                                                       | 6            | Na<br>Ca | 142         | 146      | Church                                     |                | N         | 100                                                                                                    | 4<br>3    | 124        |         |          | 18 3           | 3            | 142            | 146      | Church                                            | 4                  | N           |
| 383          | 6                                                       | 10           | 4        | 15 378      | 385      | 1 colles                                   | 5              | -         | 5                                                                                                    | ai<br>a   | 363        |         |          | 5              | 4            | 378            | 385      | Jubieø                                            | 5 10               | -           |
| and a second | A 801.                                                  | Crude<br>The | er<br>e  | a Video     | -        | HUN:                                       | Part -         | 1244 .    | in the second second se | 4         | Jan .      | -       | ×        | NA 1           | - wa         | No. of         | No.      | AAAA                                              | jį,                | *           |
| PAP          | 1. GOWLING                                              | DAL          | M.G      | v           | 100 - NO |                                            |                | 4         |                                                                                                    | 32        | 1980       | _       | N        | BULLOC         | 1            | 0 0            |          |                                                   |                    |             |
| 555<br>555   |                                                         |              |          | c 1)        | -        | J. BULLOCK                                 | BUE            | 5         |                                                                                                    |           | 888<br>888 | 3       |          |                |              | <del>ب</del> 1 | 41 41    | GONLING                                           | 60:                | M           |
| S55          | PLAYER(S) : ABCD 100                                    |              | LO. EP   | 1 P.W. 1 11 |          |                                            |                |           |                                                                                                    | 2         |            | ILINE . |          |                | and a stress |                |          | 1 2 4 3                                           | 21                 |             |

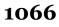

Awww.gcma.org.uk

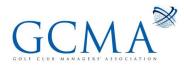